## **DAFTAR PUSTAKA**

- D.A. Fakhri, Sarjon Defit, Sumijan (2021) Optimalisasi Pelayanan Perpustakaan terhadap Minat Baca menggunakan Metode *K-Means Clustering*, Jurnal Informasi dan Teknologi Vol.3 No.3.
- Dewi, Reza Kumala dkk (2021) Dashboard Interaktif untuk Sistem Informasi Keuangan pada Pondok Pesantren Mazroatul'ulum, Jurnal Teknokrat, Vol.2 No.2
- E.T.E. Handayani, Handoko, dan Fauziah (2020) Implementasi Data Mining Untuk Menentukan Tingkat Penjualan Paket Data Telkomsel Dengan Menggunakan Metode *K-Means Clustering*, J.Ilm. Tekno Dan Rekayasa, Vol.25, No.1, Pp. 76-88.
- Gustientiedina, M. Hasmil Adiya, Yenny Desnelita (2019) Penerapan Algoritma K-Means untuk clustering data obat-obatan pada RSUD Pekanbaru, Jurnal Nasional Teknologi dan Sistem Informasi, Vol.05 No.01
- Hani, Prastiwi dkk (2022) Implementasi Data Mining untuk Menentukan Persediaan Stok Barang di Mini Market menggunakan Metode *K-Means Clustering*, Jurnal Informatika dan Rekayasa Komputer (JAKAKOM), Vol.1 No.2.
- Hutagalung, Juniar. Yopi Hendro Syahputra, Zohana Pertiwi Tanjung (2022) Pemetaan Siswa Kelas Unggulan menggunakan algoritma *K-Means Clustering*, Jurnal Teknik Informatika dan Sistem Informasi, Vol.9, No.9, Hal. 606-620.
- K.D.R Sianipar dkk (2020) Penerapan Algoritma *K-Means* dalam menentukan tingkat kepuasan pembelajaran *online* pada masa Pandemi Covid-19, J. Teknol. Inf, Vol. 4, No.1.
- L.Y. Hutabarat, H. D.Tampubolon, D.Gultom, F.R.Ilmi H Zer, And D. Hartama (2020) Penerapan Algoritma K-Means Untuk Mengetahui Tingkat Tindak Kejahatan Daerah Pematangsiantar, J. Teknol. Inf, Vol. 4.
- Marlina dkk (2021) Aplikasi *E-Learning* Siswa SMK berbasis Web, Jurnal Sintaks Logika, Vol.1, No.1
- N.N. Hasanah, Agus Sidiq Purnomo (2022) Implementasi Data Mining untuk pengelompokan buku menggunakan algoritma *K-Means Clustering* (Studi Kasus: Perpustakaan Politeknik LPP Yogyakarta, Jurnal Teknologi dan Sistem Informasi Bisnis), Vol.4, No.2.
- Nasir, Januardi (2020) Penerapan Data Mining *Clustering* dalam mengelompokkan buku dengan metode *K-Means*, Jurnal Simestris, Vol 11 No.2
- Prasetya, T., Yanti, J. E., Purnamasari, A. I., Dikananda, A. R., & Nurdiawan, O. (2022). Analisis Data Transaksi Terhadap Pola Pembelian Konsumen Menggunakan Metode Algoritma Apriori. INFORMATICS FOR EDUCATORS AND PROFESSIONAL: Journal of Informatics, 6(1), 43-52.
- Salsabila, Najia (2019) Klasifikasi Barang Menggunakan Metode *Clustering K-Means* dalam Penentuan Prediksi Stok Barang (Studi Kasus: UKM Mar'Ah Jilbab Kediri).
- Suprapto, Untung. Pemodelan Perangkat Lunak, Gramedia Widiasarana Indonesia, Jakarta, 2021.
- Ulfah, Maria. Andi Sri Irtwaty (2022) Penerapan Data Mining Clustering menggunakan Metode K-Means dalam pengelompokkan Buku Perpustakaan Politeknik Negeri Balikpapan, Jurnal Teknik Elektro, Vol.4, No.3.

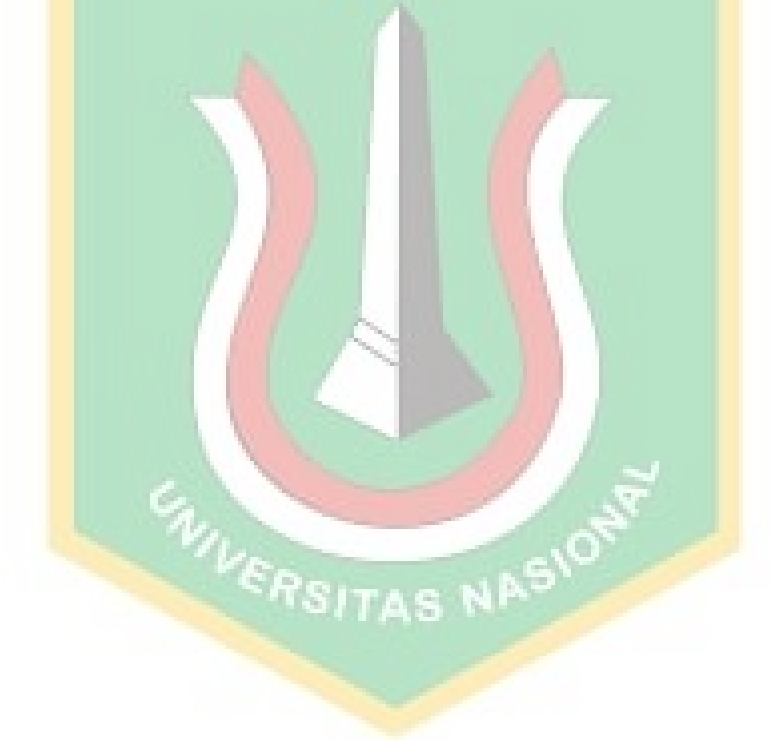

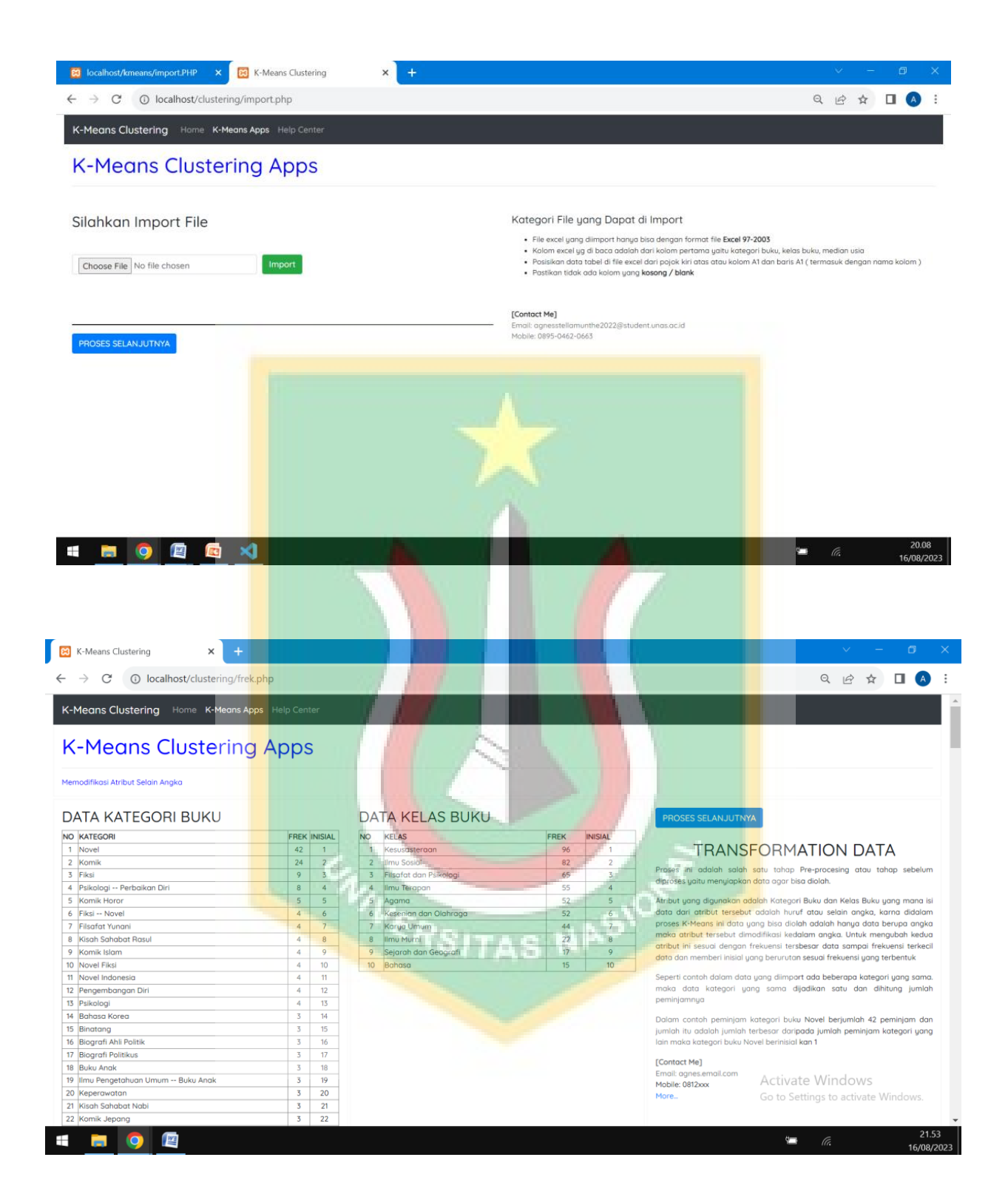

<?php include 'config.php'; include 'function.php';

if  $(\$_GET['id'] == 'hasi')$   $\}$  ?>

<!doctype html> <html lang="en">

<head>  $\langle$ !-- Required meta tags -->  $\leq$ meta charset="utf-8">

<meta name="viewport" content="width=device-width, initial-scale=1, shrink-to-fit=no">

<!-- Bootstrap CSS -->

<link rel="stylesheet"

href="https://cdn.jsdelivr.net/npm/bootstrap@4.6.2/dist/css/bootstrap.min.css"

integrity="sha384-

xOolHFLEh07PJGoPkLv1IbcEPTNtaed2xpHsD9ESMhqIYd0nLMwNLD69Npy4HI+N"

crossorigin="anonymous">

 $\langle$ !--fonts-->

<link rel="preconnect" href="https://fonts.googleapis.com">

<link rel="preconnect" href="https://fonts.gstatic.com" crossorigin>

<link href="https://fonts.googleapis.com/css2?family=Quicksand:wght@500&display=swap" rel="stylesheet">

```
<!--sweet alert-->
<link href="https://cdnjs.cloudflare.com/ajax/libs/limonte-
sweetalert2/7.33.1/sweetalert2.min.css" rel="stylesheet">
<script src="https://cdnjs.cloudflare.com/ajax/libs/limonte-
sweetalert2/7.33.1/sweetalert2.min.js"></script>
```

```
<title>K-Means Clustering</title>
<style type="text/css">
body {
font-family: 'Quicksand', sans-serif;
}
```
p { font-size: 14px;

```
text-align: justify;
}
```
#floated { float: left; width: 150px; background: red; }

.wrapper { display: grid; grid-template-column<mark>s: repeat(6, 1fr);</mark> gap: 5px; grid-rows: 200px; }

.wrapper>div { border: 1px solid #F5F5F5; padding: 15px; text-align: left; font-size: 14px; text-align: justify; }

@media (max-width: 600px) { .wrapper { flex-direction: column; }

ERSITAS NASION

```
.wrapper>div {
margin-right: 2px;
margin-bottom: 10px;
}
}
```
.init { grid-column: 1 / 7; grid-row: 1; color: blue; }

```
.one {
grid-column: 1/3;
grid-row: 2;
}
```

```
.two {
grid-column: 3/5;
grid-row: 2;
}
ooooooooooooooooooooooooooooooooo
.three {ooooooooooooooooooooooooooooooooooooooo
grid-column: 5/7;
grid-row: 2;
}
.four {
grid-column: 1/7;
grid-row: 3;
}
</style>
</head>
<body>
<div class="container-fluid">
<nav class="navbar navbar-expand-lg navbar-dark bg-dark">
<a class="navbar-brand" href="#">K-Means Clustering</a>
<button class="navbar-toggler" type="button" data-toggle="collapse" data-target="#navbarNav"
aria-controls="navbarNav" aria-expanded="false" aria-label="Toggle navigation">
<span class="navbar-toggler-icon"></span>
</button>
<div class="collapse navbar-collapse" id="navbarNav">
<ul class="navbar-nav">
<li class="nav-item">
\alpha class="nav-link" href="index.php">Home \alpha class="sr-only">(current)\alpha span>\alpha\langleli\rangle<li class="nav-item active">
\alpha class="nav-link" href="import.php">K-Means Apps\alpha\langleli>
```

```
<li class="nav-item">
<a class="nav-link" href="help.php">Help Center</a>
\langleli>
\langle u \rangle\langlediv>\langlenav><!--end nav-->
<div class="wrapper">
<div class="init">
<h1>K-Means Clustering Apps</h1>
\langlehr>HASIL PROSES K-MEANS CLUSTERING
\langlehr>
\langle h3 \rangle<strong>
\langle?php echo "record : "; echo record(); echo " data peminjam | ";?
\langle?php $sql = "SELECT MAX(id_nomor) as proses FROM nomor"; $result =
mysqli_query($config,$sql); $row = mysqli_fetch_array($result); $p = $row['proses'];
echo "$p";?> kali proses |
</strong>
\alpha href="hasil.php?id=exit"><br/>sbutton class="btn btn-danger"> EXIT </button></a>
</h3>
\langlediv\rangle\langle?php
$freq = frekuensi('frek_kelas','kelas_buku','ini_kelas');
$frek2 = frekuensi('frek_kategori','kategori_buku','ini_kategori');
?>
<div class="one">
<table border="1" width="430px">
<tr height="25px"><td colspan="2" align="center"><strong> CLUSTER
1</strong></td></tr>
<tr height="23px"><td colspan="2" align="center"> CLUSTER 1 TERDIRI
DARI <strong><?php recordcluster('clustering1'); ?></strong> PEMINJAM
YANG TERDIRI DARI </td></tr>
<tr><td align="center"> KATEGORI </td><td align="center"> KELAS BUKU </td></tr>
<tr><td><table>
<tr><th align="left"> KATEGORI </th>
```

```
\ltth align="center"> JUMLAH \lt/th>
\langle tr><?php hasil('ini_kategori','clustering1','frek_kategori','ini_kategori'); ?>
</table>
\langle t \, \mathrm{d} \rangle<br><td><table height="340px">
<tr><th align="left"> KELAS BUKU </th>
\ltth align="center"> JUMLAH \lt/th>
\langle tr><?php hasil('ini_kelas','clustering1','frek_kelas','ini_kelas'); ?>
</table>
\langle t \rangle\langle tr \rangle<tr height="25px"><td colspan="2" align="center"> RATA-RATA USIA
CLUSTER 1 <strong> : <?php rata_rata_usia('clustering1');
?></strong></td></tr>
</table>
\langlediv><!--end one-->
<div class="two">
<table border="1" width="430px">
<tr height="25px"><td colspan="2" align="center"><strong> CLUSTER
2 </strong> </td> </tr>
<tr height="23px"><td colspan="2" align="center"> CLUSTER 2 TERDIRI
DARI <strong><?php recordcluster('clustering2'); ?></strong> PEMINJAM
YANG TERDIRI DARI </td></tr>
<tr><td align="center"> KATEGORI </td><td align="center"> KELAS BUKU </td></tr>
<tr><br><td><table height="503px">
<tr><th align="left"> KATEGORI </th>
\ltth align="center"> JUMLAH \lt/th>
\langle/tr><?php hasil('ini_kategori','clustering2','frek_kategori','ini_kategori'); ?>
</table>
\langle t \, \mathrm{d} t \rangle<br><td>
```

```
<table>
<tr><th align="left"> KELAS BUKU </th>
\ltth align="center"> JUMLAH \lt/th>
\langle tr \rangle<?php hasil('ini_kelas','clustering2','frek_kelas','ini_kelas'); ?>
</table>
\langle t \rangle\langle tr \rangle<tr height="25px"><td colspan="2" align="center"> RATA-RATA USIA
CLUSTER 2 \leq \text{strong} > : \leq?php rata_rata_usia('clustering2');
?></strong></td></tr>
</table>
\langlediv\rangle<!--end two-->
\langlediv class="three">
<table border="1" width="430px">
<tr height="25px"><td colspan="2" align="center"><strong> CLUSTER
3 </strong> </td> </tr>
<tr height="23px"><td colspan="2" align="center"> CLUSTER 3 TERDIRI
DARI <strong><?php recordcluster('clustering3'); ?></strong>PEMINJAM
YANG TERDIRI DARI </td></tr>
<tr><td align="center"> KATEGORI </td><td align="center"> KELAS BUKU </td></tr>
<tr><td><table>
<tr>\langleth align="left"> KATEGORI\langleth>
\langleth align="center"> JUMLAH \langleth>
\langle tr \rangle<?php hasil('ini_kategori','clustering3','frek_kategori','ini_kategori'); ?>
</table>
\langle t \rangle<br><td><table height="684px">
<tr>\ltth align="left"> KELAS BUKU \lt/th>
\langleth align="center"> JUMLAH \langleth>
\langle tr><?php hasil('ini_kelas','clustering3','frek_kelas','ini_kelas'); ?>
</table>
```

```
\langle t \rangle\langle ttr><tr height="25px"><td colspan="2" align="center"> RATA-RATA USIA
CLUSTER 3 <strong> : <?php rata_rata_usia('clustering3');
?></strong></td></tr>
</table>
\langlediv\rangle<!--end three-->
```

```
<div class="four">
```
<h2>HASIL K-MEANS</h2>

<p> Form ini adalah proses akhir untuk menyajikan output atau hasil dari proses K-Means Clustering, yaitu data mentah yang diimportkan sudah dikelompokkan kedalam cluster-cluster yg terbentuk sesuai jarak terdekat  $maxing2.$ <p> Dari hasil proses K-Means tersebut kita memperoleh informasi bahwa cluster 1 adalah cluster dengan usia rata-rata paling tinggi dibandingkan cluster 2 ataupun cluster 3, jadi cluster 1 adalah cluster yang pantas untuk diprioritaskan untuk promosi yang lebih intensif lagi. $\langle p \rangle$ <h2>Contact Me</h2>  $\langle u \rangle$  $\langle$ li $>$ a $>$ 0895-0462-0663  $\langle$ a $>$ li $>$ <li><a>agnesstellamunthe2022@student.unas.ac.id</a></li>  $\langle \text{ul} \rangle$ 

 $\langle$ div $\rangle$ 

<!--end four-->

 $\langle$ div $>$ 

<!--end wrapper-->

 $\langle$ div $>$ 

<!--end container-->

<!-- Optional JavaScript; choose one of the two! -->

<!-- Option 1: jQuery and Bootstrap Bundle (includes Popper) --> <script src="https://cdn.jsdelivr.net/npm/jquery@3.5.1/dist/jquery.slim.min.js"></script> <script src="https://cdn.jsdelivr.net/npm/bootstrap@4.6.2/dist/js/bootstrap.bundle.min.js"></script>

WIVERSITAS NASIONA

</body>

```
</html>
<?php
} elseif ($_GET['id'] == 'exit') {
$truncate ="TRUNCATE table centroid_lama";
$truncate2 ="TRUNCATE table nomor";
$a = mysqli_query($config,$truncate);
$b = mysqli_query($config,$truncate2);
if ($a AND $b) {
echo "<META http-equiv='Refresh' content='0; URL=import.php'>";
} else {
echo "gagal";
}
} else {
echo "<META http-equiv='Refresh' content='0; URL=import.php'>";
}
?>
```
WIVERSITAS NASION

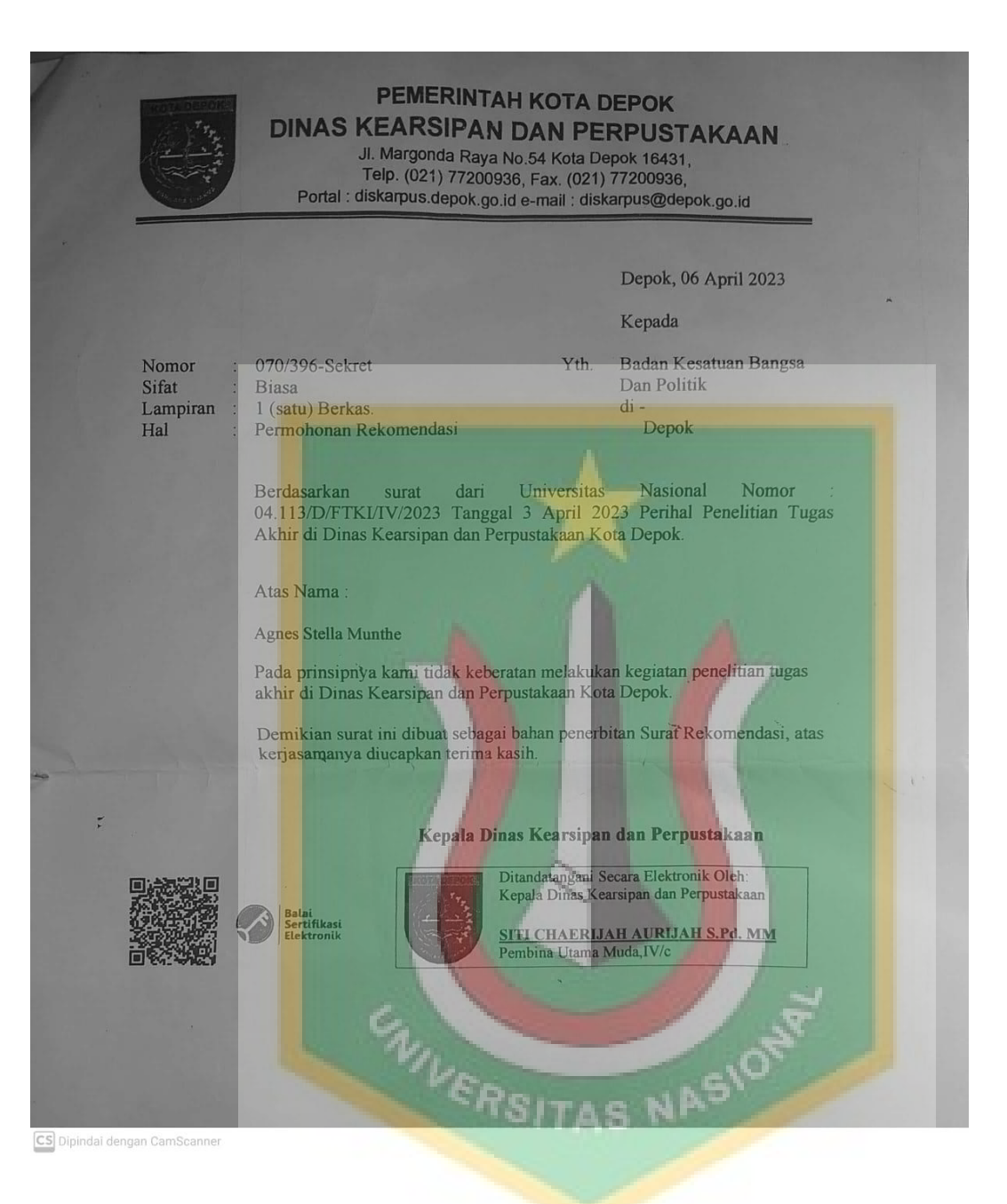

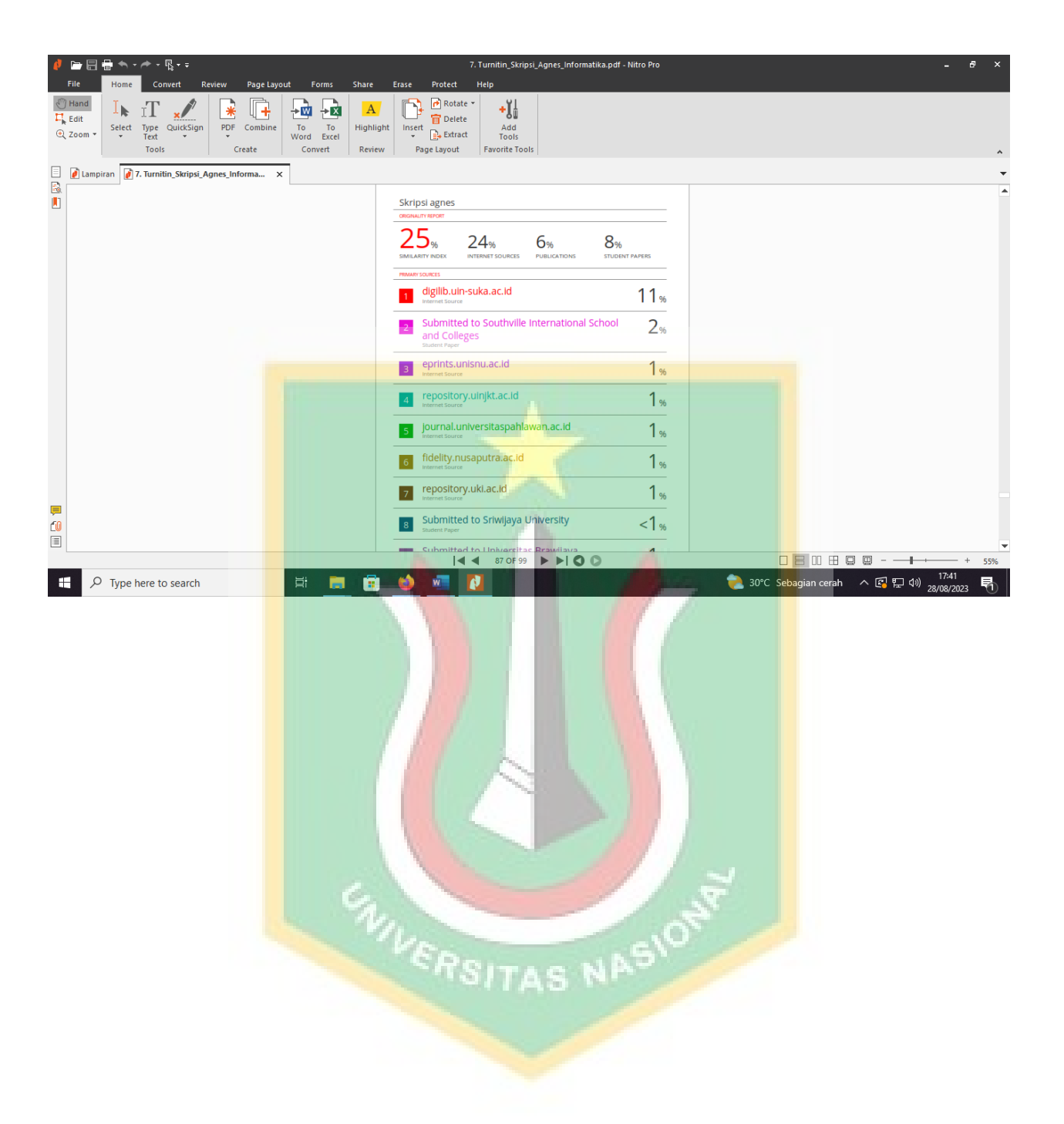